# аппическое<br>Моделирование РТУ и *Математическое моделирование РТУ <sup>и</sup> <sup>С</sup>*

# *Лекция* **5.** *Представление процессов <sup>в</sup> частотной области*

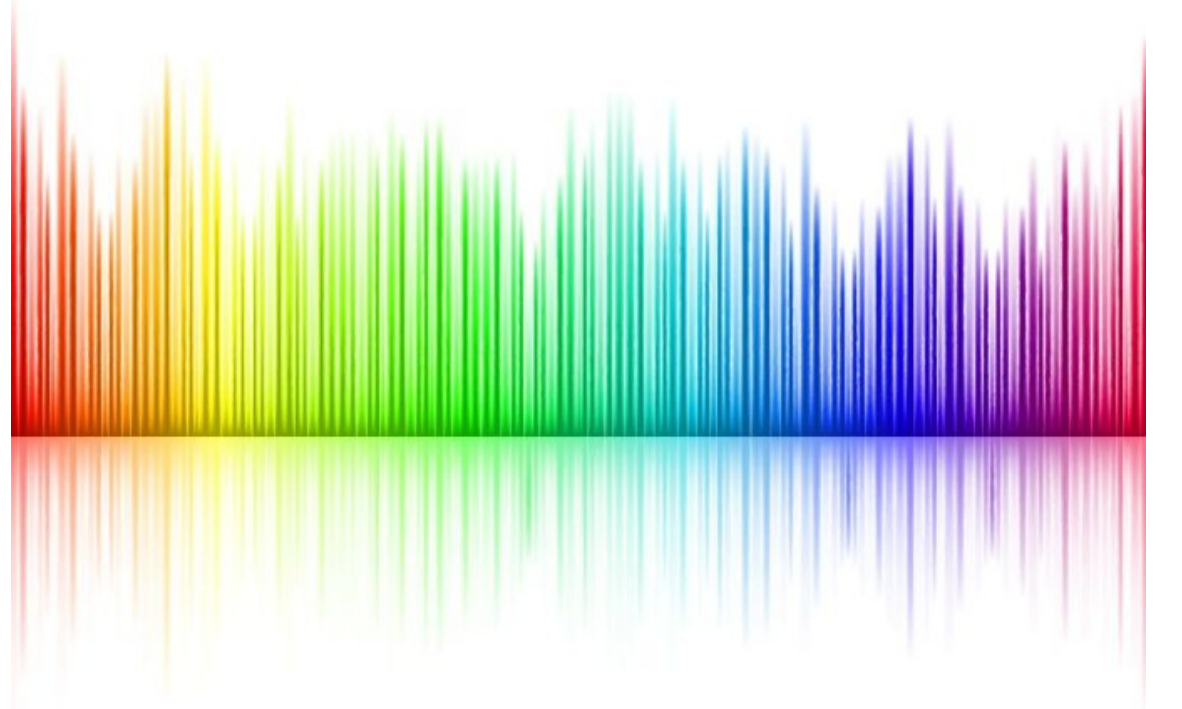

Преподаватель:**Корогодин Илья** korogodin@srns.ru

## **Литература**

Айфичер <sup>Э</sup>., Джервис <sup>Б</sup>. - Цифровая обработка сигналов: практическийподход / Digital Signal Processing: A Practical Approach, 2004

Глава 3. Дискретные преобразования

## Цифровая обработка **СИГНАЛОВ**

Практический подход Второе издание

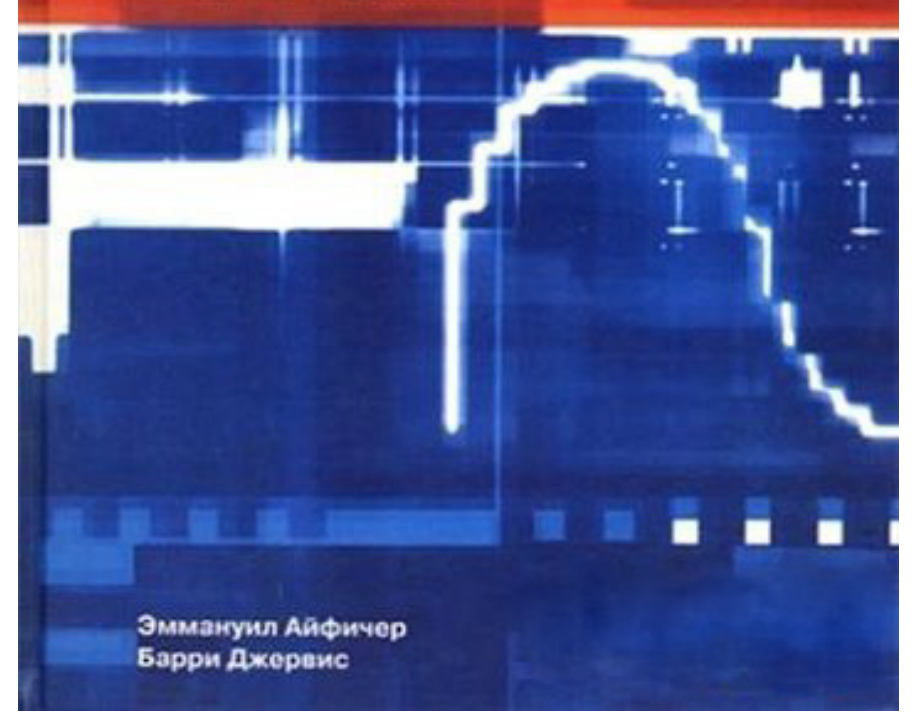

## **Литература**

Ричард Лайонс<br>- бработие енгн  $\mathcal{L}_{\mathcal{A}}$  Цифроваяобработка сигналов / Understanding Digital Signal Processing, 2006

Глава 3. Дискретное преобразование Фурье

Глава 4. Быстрое преобразование Фурье

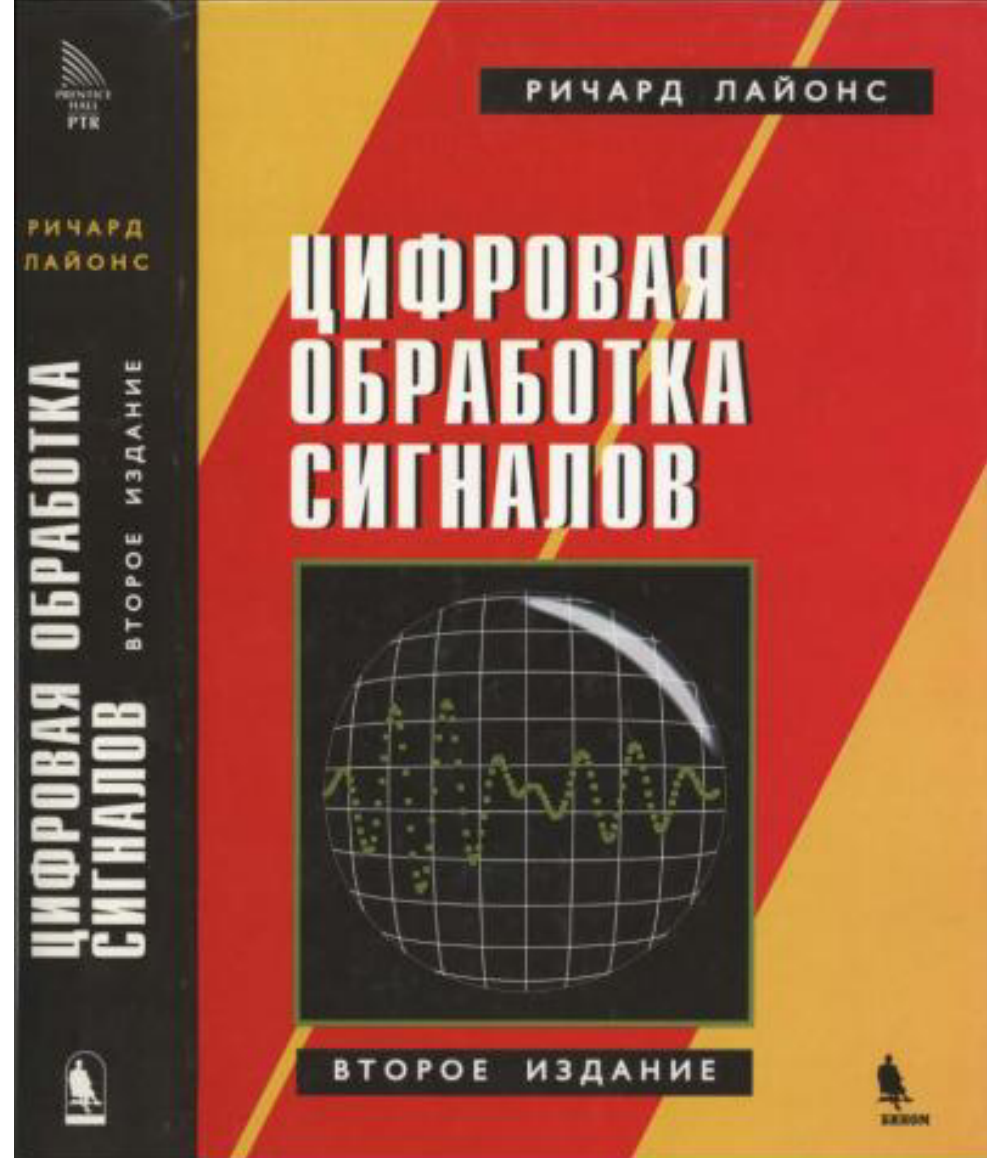

### Векторное пространство

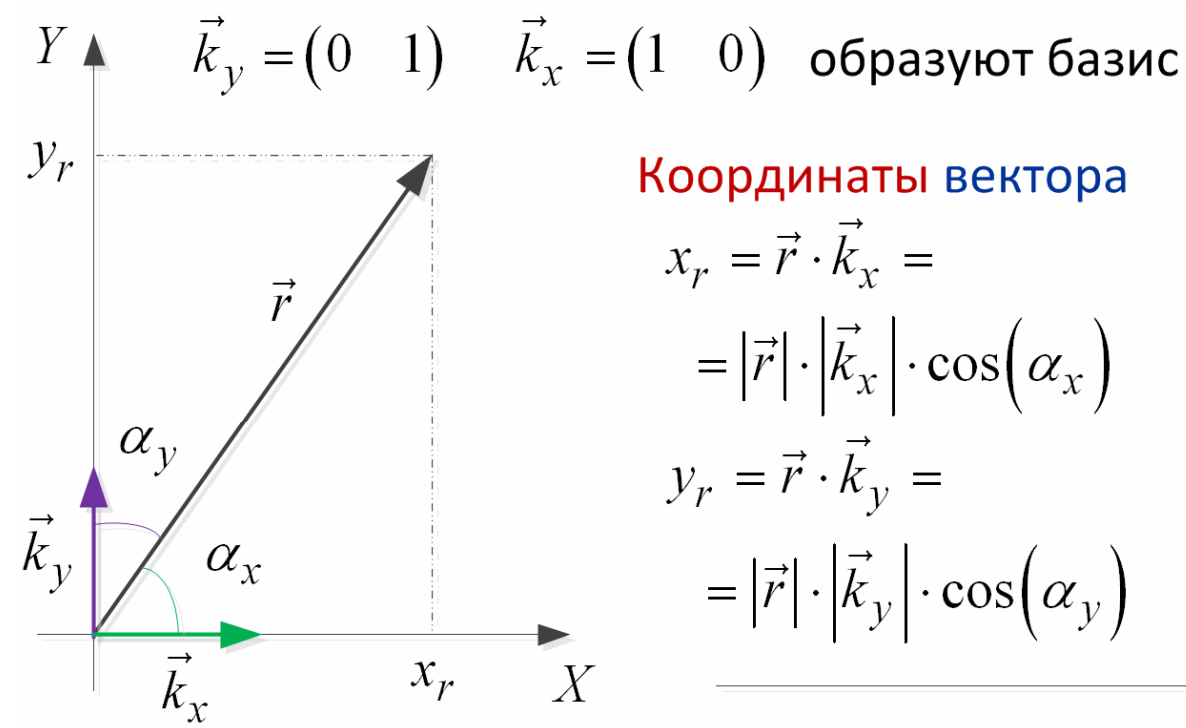

Координаты вектора  $x_r = \vec{r} \cdot \vec{k}_r =$  $= |\vec{r}| \cdot |\vec{k}_x| \cdot \cos(\alpha_x)$  $y_r = \vec{r} \cdot \vec{k}_v =$  $= |\vec{r}| \cdot |\vec{k}_y| \cdot \cos(\alpha_y)$ 

Вектор из координат

$$
\vec{r} = x_r \vec{k}_x + y_r \vec{k}_y
$$

Для функций скалярное произведение:

$$
s = \int_{-\infty}^{-\infty} f_1(t) f_2^{*}(t) dt
$$

Преобразование Фурье - это расчет координат функции в базисе

$$
c_{\omega}(t) = e^{j\omega t}
$$

Координаты вектора

$$
S_f(\omega) = \int_{-\infty}^{\infty} S(t) e^{-j\omega t} dt
$$

Вектор из координат

$$
S(t) = \frac{1}{2\pi} \int_{-\infty}^{\infty} S_f(\omega) e^{j\omega t} d\omega
$$

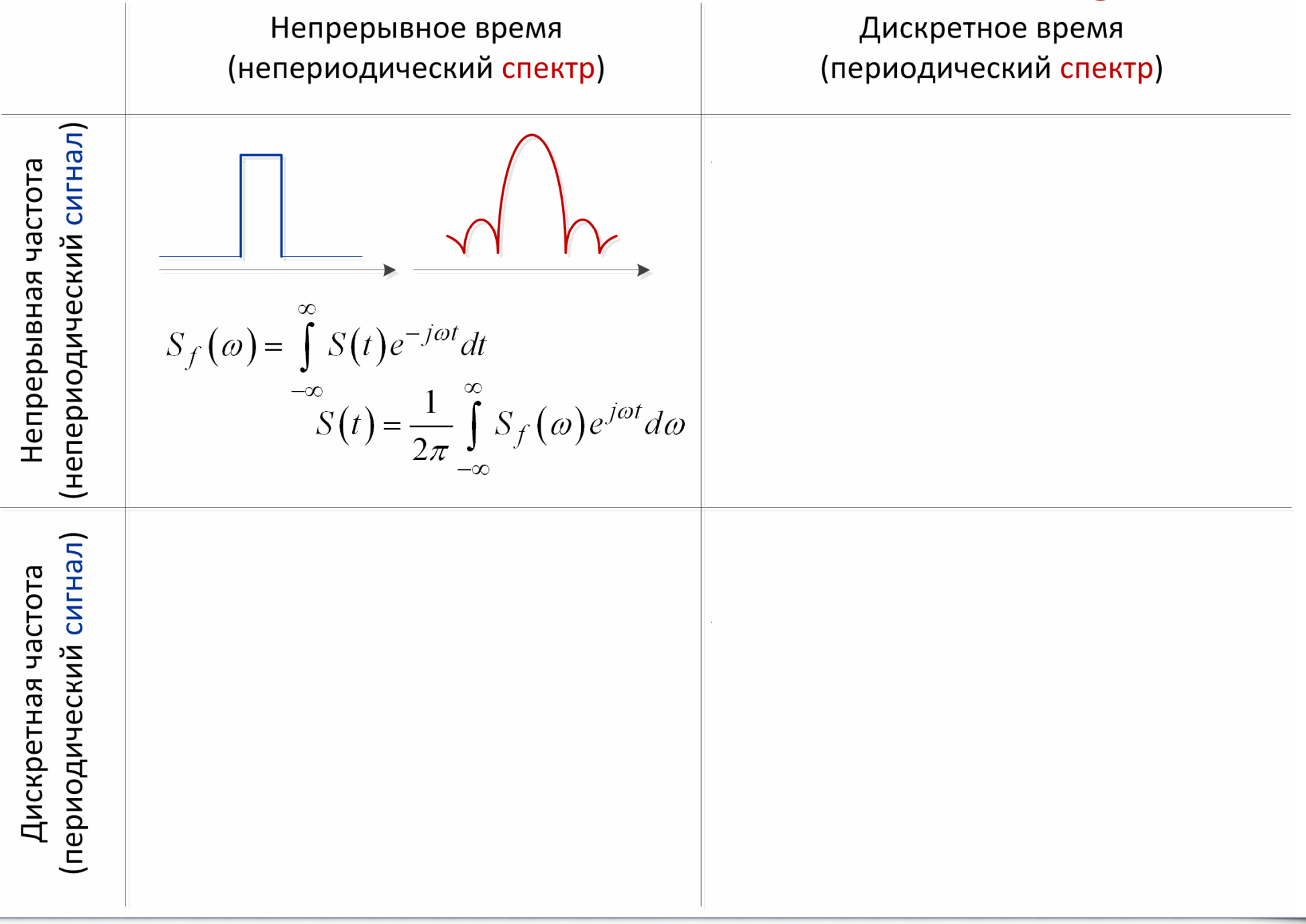

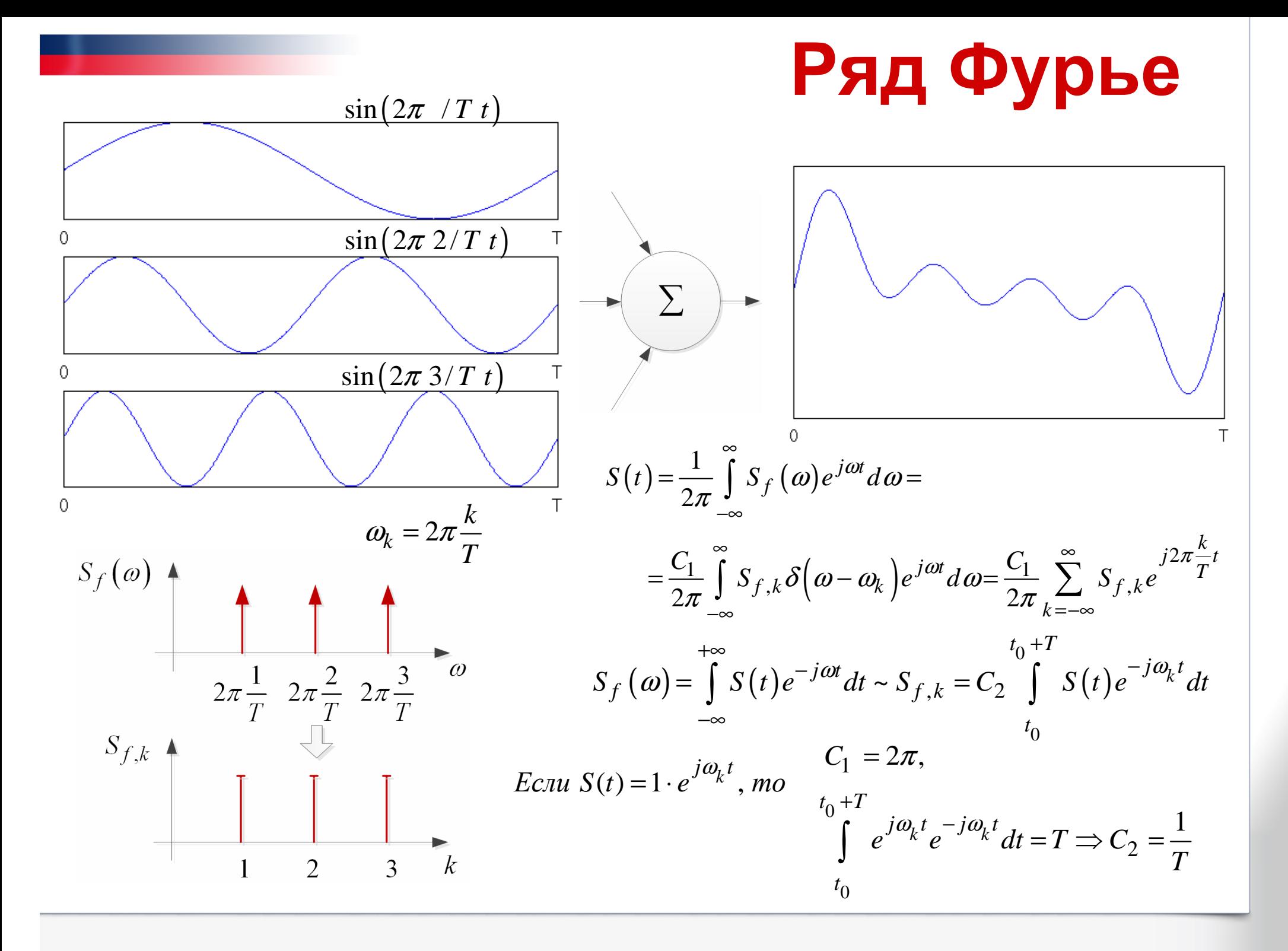

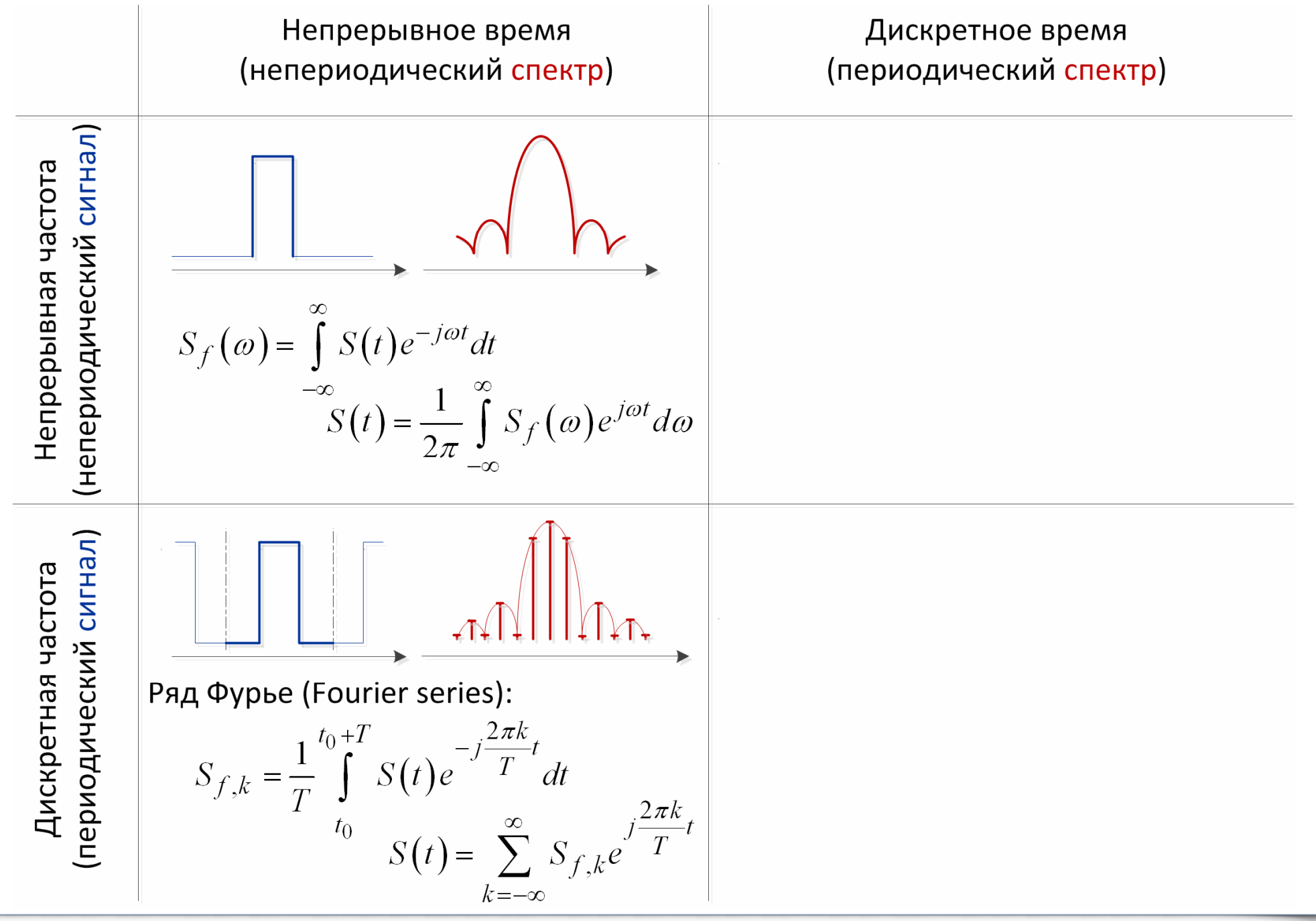

# **Дискретное по времени ПФ (DTFT)**

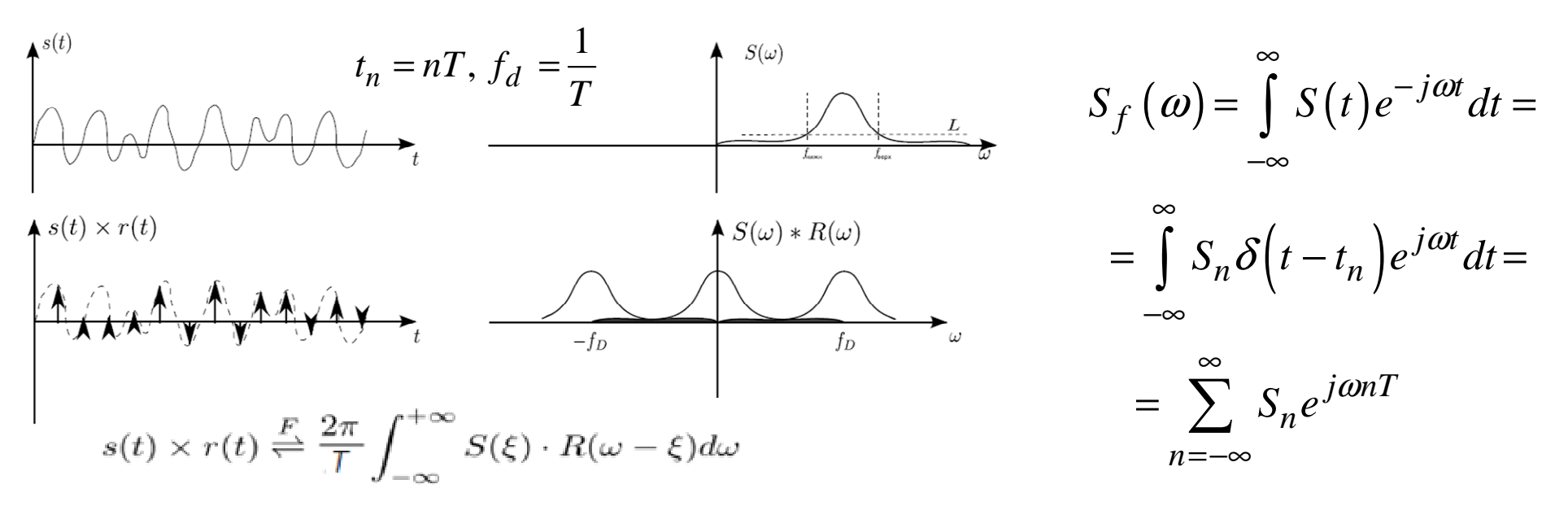

**Чаще рассматривают только один период <sup>и</sup> нормированную частоту:**

$$
T = \frac{2\pi}{\omega_d} \to S_f(\omega) = \sum_{n=-\infty}^{\infty} S_n e^{-j2\pi \frac{\omega_n}{\omega_d}} \to S_{f,2\pi}(\omega_{2\pi}) = \sum_{n=-\infty}^{\infty} S_n e^{-j\omega_{2\pi}n}, \ \omega_{2\pi} \in [0; 2\pi)
$$

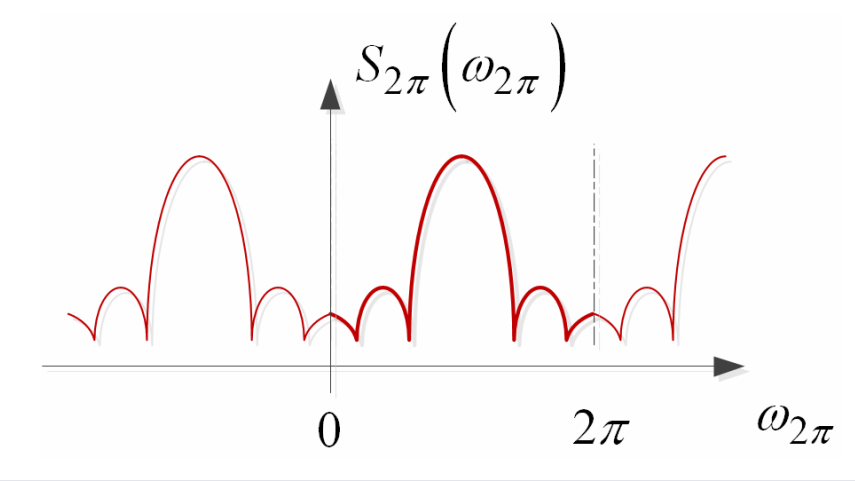

**Обратное преобразование по аналогии <sup>с</sup> вычислением коэффициентов ряда Фурье:**

$$
S_n = \frac{1}{2\pi} \int_{0}^{2\pi} S_f(\omega) e^{j\omega n} d\omega
$$

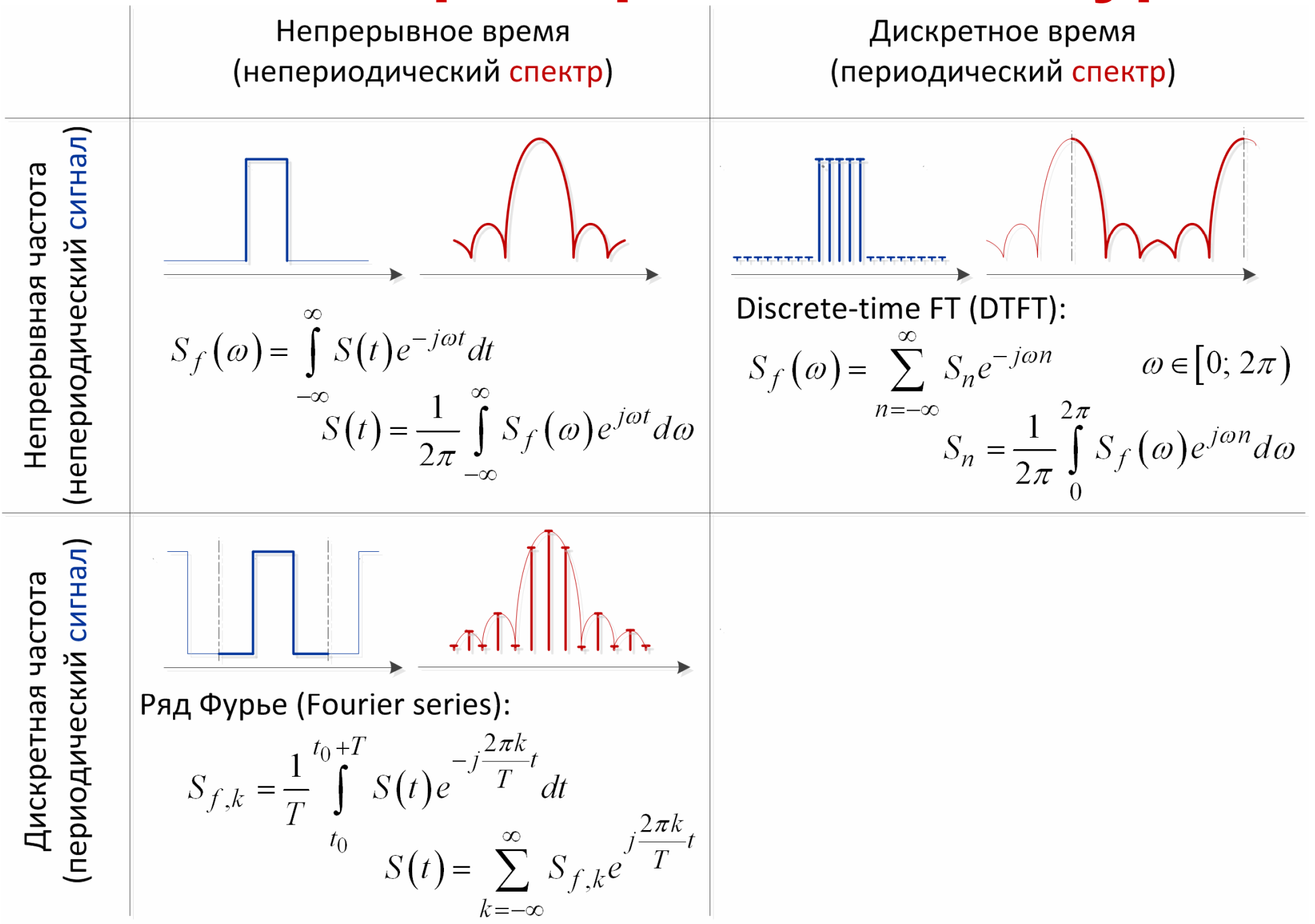

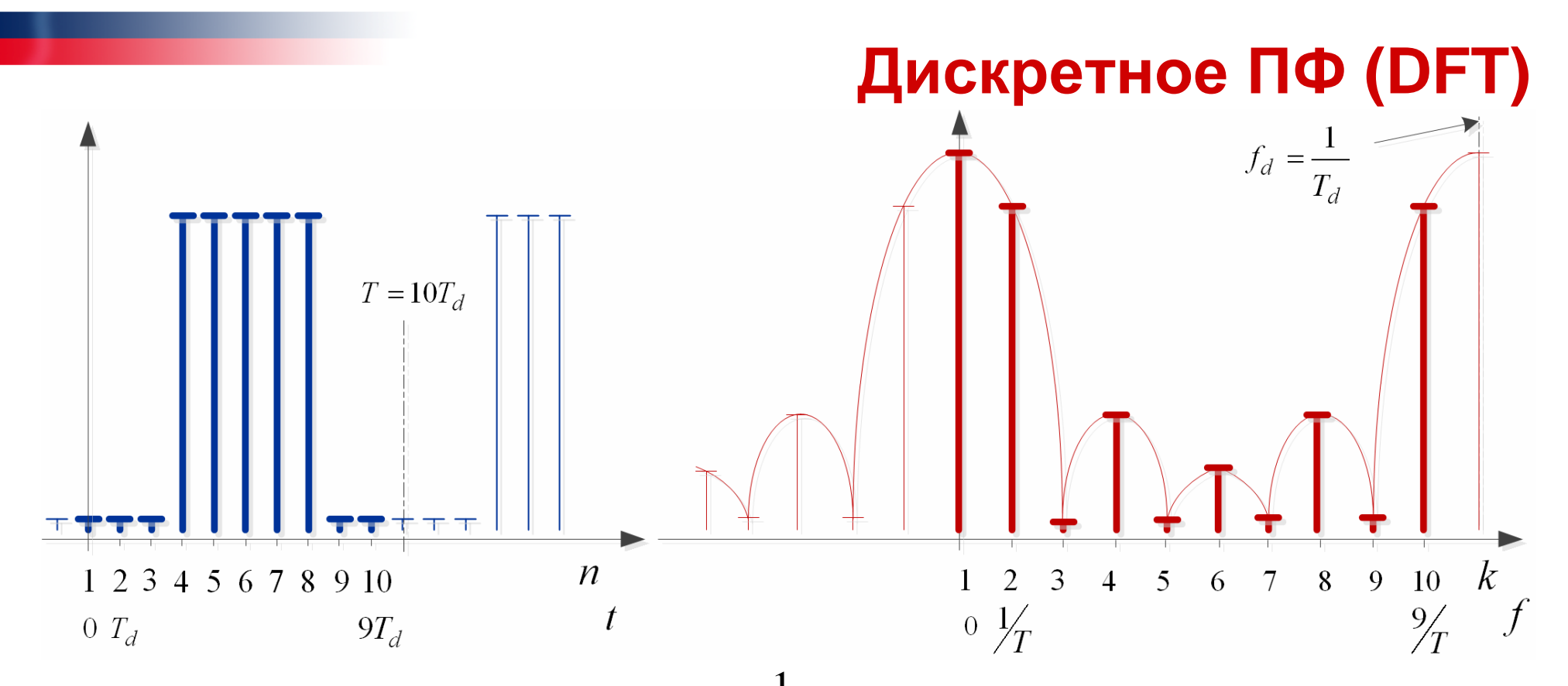

 $(n-1)$  $(k-1)(n-1)$ 2  $I_{n,k} = \sum_{n=0}^{N} S_n e^{-j2\pi \omega_{2\pi}(n-1)} = \sum_{n=0}^{N} S_n e^{-j2\pi \frac{(k-1)(n-1)}{N}}, \quad k=1...$ 1  $n=1$  $\sum_{N}^{N}$  **c**  $e^{-j2\pi\omega_{2\pi}(n-1)} - \sum_{N}^{N}$  **c**  $e^{-j2\pi\frac{(k-1)(n-1)}{N}}$  $S_{f,k} = \sum_{n} S_n e^{-\int 2\pi i n^2} 2\pi i^{(n-1)} = \sum_{n} S_n e$ ,  $k = 1..N$  $n=1$   $n=$  $- j2\pi \omega_{2\pi} (n-1) = \sum_{n=0}^{N} S_n e^{-j2\pi \frac{(\kappa-1)(n-1)}{N}}$ = $l=1$  $\Rightarrow S_{f,k} = \sum_{n=1} S_n e^{-j2n\omega_{2\pi}(n-1)} = \sum_{n=1} S_n e^{j2n\omega_{2\pi}(n-1)}$ ,  $k = 1$ **Период** *<sup>T</sup>* <sup>⇒</sup> **шаг по частоте** 1 *f* $T$  $\Delta f = \frac{1}{T}$ ⇒ Число отчетов  $N$  совпадает  $(k-1)$  $2\pi$ , $k$ 1 $k = 2\pi \frac{N}{N}$ ,  $k = 1...$ *k* $\frac{y}{\lambda k}$ ,  $k = 1..N$ *N* $\omega_{2\pi,k} = 2\pi \frac{(k-1)}{N}, k =$ **Обратное:**  $2\pi \frac{(k-1)(n-1)}{N}$ , 11 $\frac{1}{N}$ ,  $S_{f,k}e$   $N, n=1...$  $\sum_{k=1}^{N} k^{n}$  *j*  $2\pi \frac{(k-1)(n-k)}{N}$  $n - \frac{1}{N} \sum_{k=1}^{N} f_k e^{ik}$  $S_n = \frac{1}{N} \sum_{k=1}^{N} S_{f,k} e^{j}$ ,  $n = 1..N$  $N \leftarrow$   $\frac{1}{2}$ ,  $\frac{1}{2}$ ,  $\frac{1}{2}$  $\pi \frac{(K-1)(n-1)}{N}$ = $=\frac{1}{N}\sum_{k=1}^{N}S_{f,k}e^{N}$   $N$  ,  $n=$ 

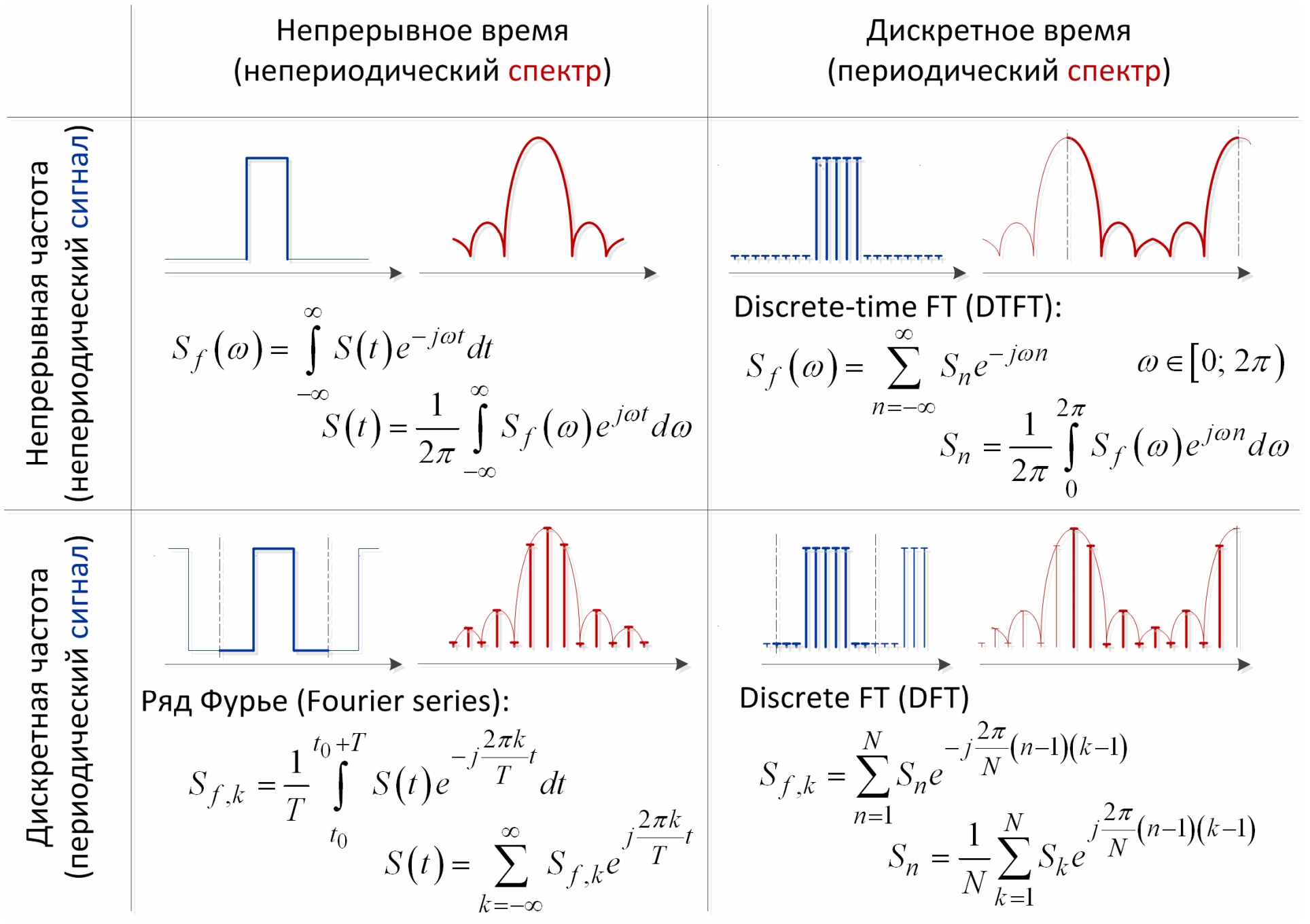

# **FFT в MATLAB**

**Fast Fourier Transform (FFT)**

**- реализация DFT, позволяющая снизить сложность вычислений**

### **Результаты DFT <sup>и</sup> FFT совпадают!**

 $S = [0 0 0 1 1 1 1 1 1 0 0];$  figure(1); subplot(2,1,1); stem(S); $Sf = fft(S);$ subplot(2,1,2); stem(abs(Sf))

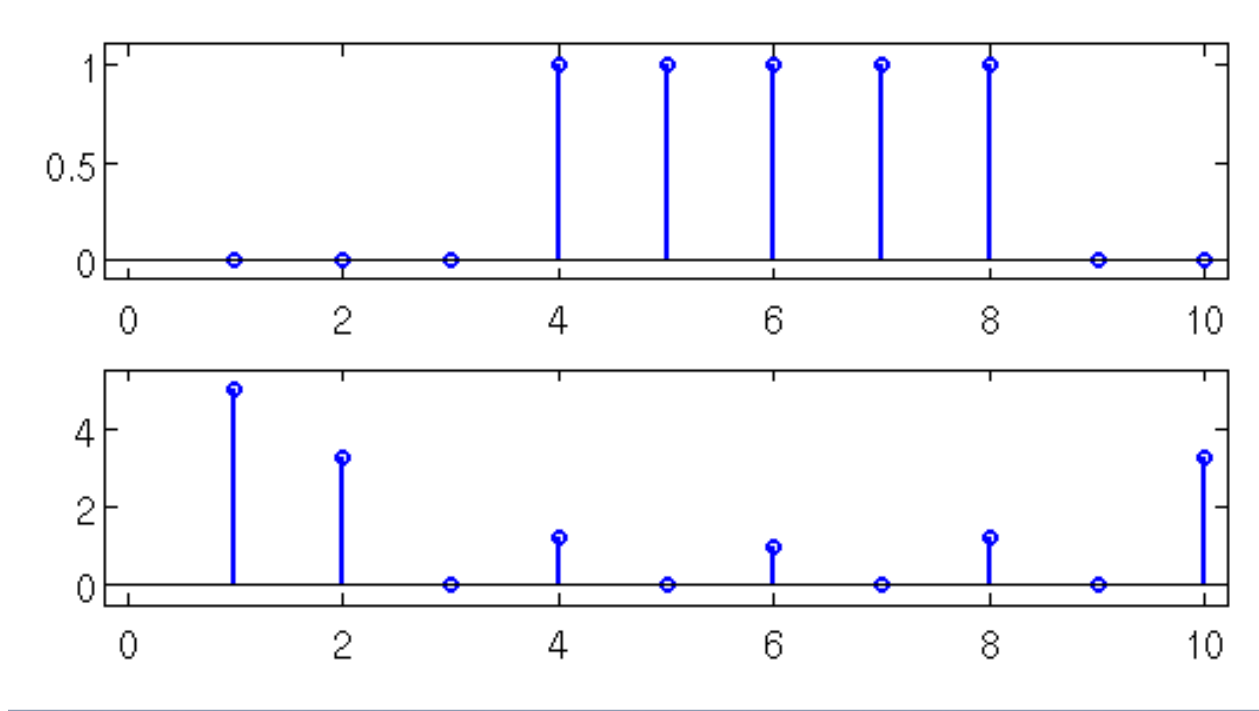

**Fast Fourier transform** 

### **Syntax**

 $Y = fft(x)$  $Y = fft(X, n)$  $Y = fft(X, []$ , dim)  $Y = fft(X, n, dim)$ 

### **Definitions**

The functions  $Y = fft(x)$  and  $y = ifft(X)$  implement the transform and inverse transform pair given for vectors of length N by:

$$
\begin{split} X(k) & = \sum_{j=1}^{N} x(j) \omega_N^{(j-1)(k-1)} \\ x(j) & = (1 \mathop{/} N) \sum_{k=1}^{N} X(k) \omega_N^{-(j-1)(k-1)} \end{split}
$$

where

$$
\omega_N\,=e^{(-2\pi i)/N}
$$

is an Mth root of unity.

# **Оси после FFT**

f, Hz

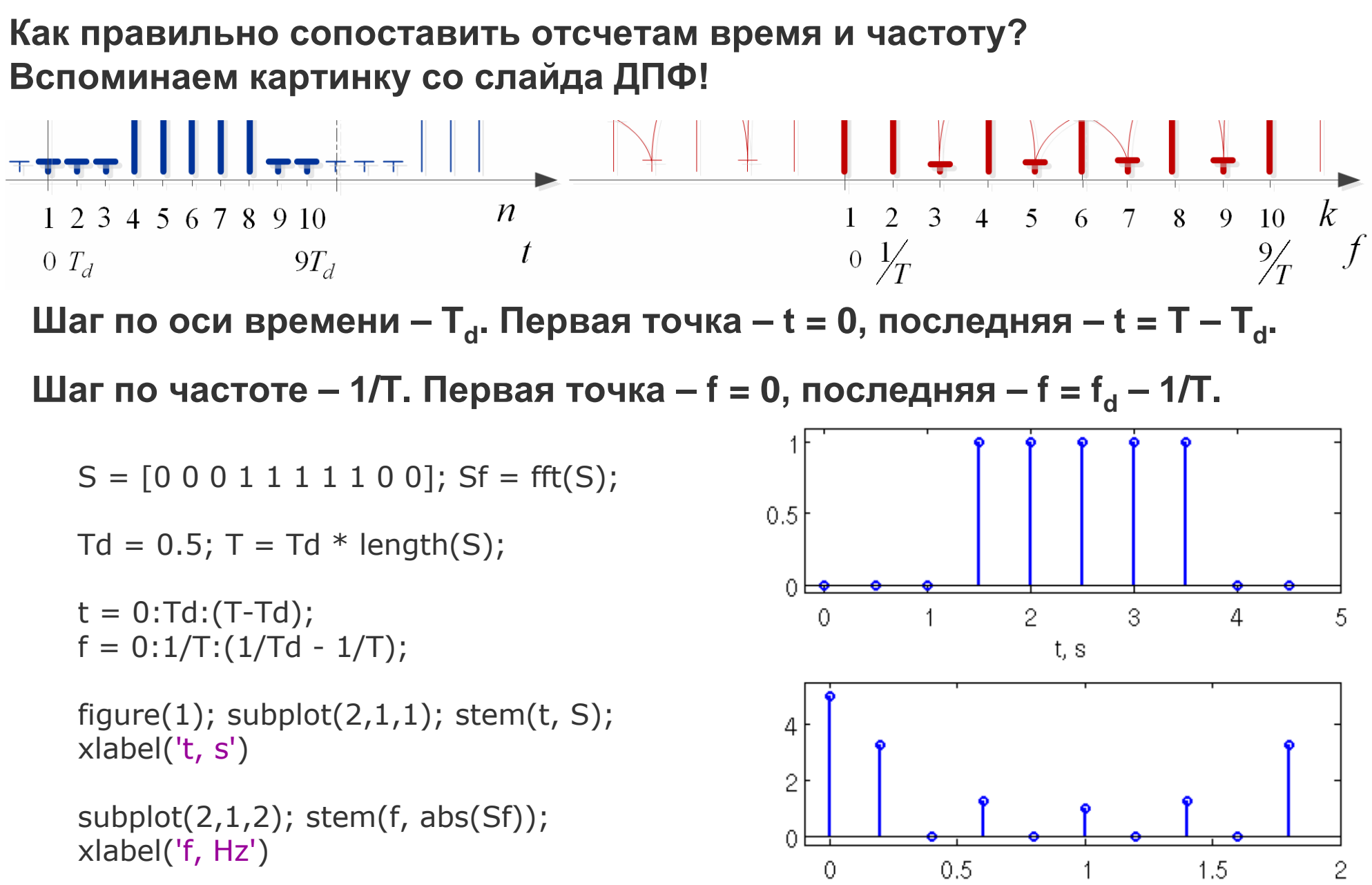

## Нормировка ДПФ

К вопросу о масштабе. Выполним FFT для гармоники с амплитудой 1.

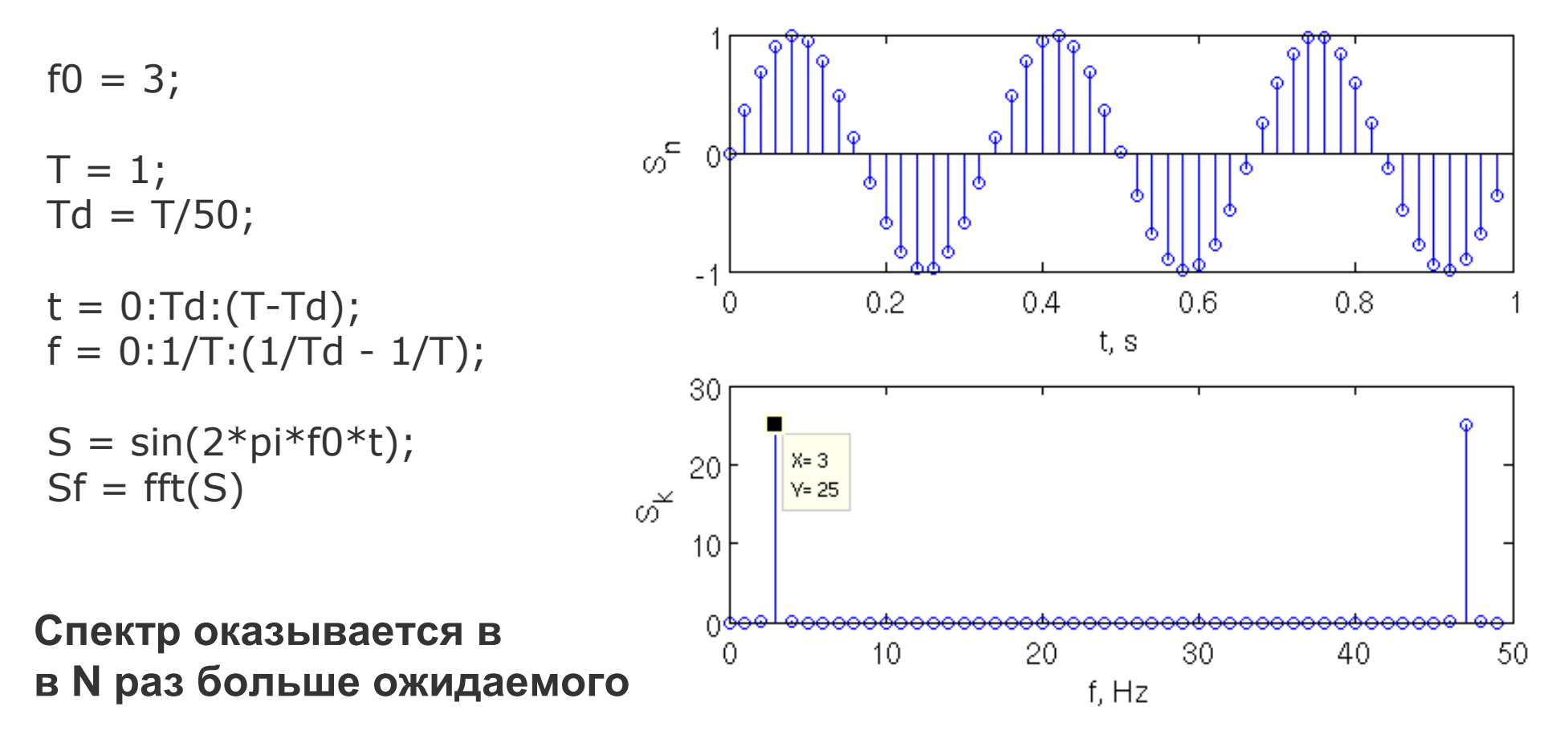

Это из-за того, что нормировку перенесли в обратное преобразование:

$$
S_n = \frac{1}{N} \sum_{k=1}^{N} S_{f,k} e^{j2\pi \frac{(k-1)(n-1)}{N}}, \quad n = 1..N
$$

Чаще используется прямое, экономят ресурсы

# **Теорема Парсеваля**

**- энергия сигнала во временной <sup>и</sup> частотной области совпадает**

$$
\int_{-\infty}^{\infty} |S(t)|^2 dt = \int_{-\infty}^{\infty} |\mathcal{F}\{S(t)\}|^2 df,
$$

**<sup>В</sup> прямом ДПФе опущена нормировка, поэтому выражениепринимает вид:**

```
2 = \frac{1}{\sqrt{2}} \sum |S_{i}|^21 k=1\sum_{i=1}^{N} |S_n|^2 = \frac{1}{N} \sum_{k=1}^{N} |S_k|^2\sum_{i=1}^N |S_n|^2 = \frac{1}{N} \sum_{k=1}^N |S_k|
```
**Функция** ifft() **выполняетобратное FFT**

```
N = 100; % количество отсчетов
S = \text{randn}(1, N); % нормальное распределение
Et = sum(S, \hat{v}2):
fprintf('Энергия сигнала во временной области: %f \n', Et);
Sf = fft(S):
Ew = 1/N * sum(abs(Sf).2);
fprintf ('Энергия сигнала в частотной области: %f \n', Ew);
Snew = \text{ifft}(Sf);
Etn = sum(Snew. ^2);fprintf ('Энергия сигнала во временной области: %f \n', Etn);
Результат работы программы
Энергия сигнала во временной области: 94.236108
Энергия сигнала в частотной области: 94.236108
Энергия сигнала во временной области: 94.236108
```
**<sup>В</sup> результате FFT получаем массив <sup>c</sup> индексами k=1..N, которымсоответствует частота от <sup>0</sup>до (f<sup>d</sup> - 1/T).**

**Спектр периодический, можем построить его <sup>в</sup> субъективно более привычных пределах от -f<sub>d</sub>/2 до (f<sub>d</sub>/2 -1/T).**

**Новая ось частоты:** f\_shift =  $f - f$ ix(length(S)/2) / T; stem(f\_shift, abs(fftshift(Sf)))

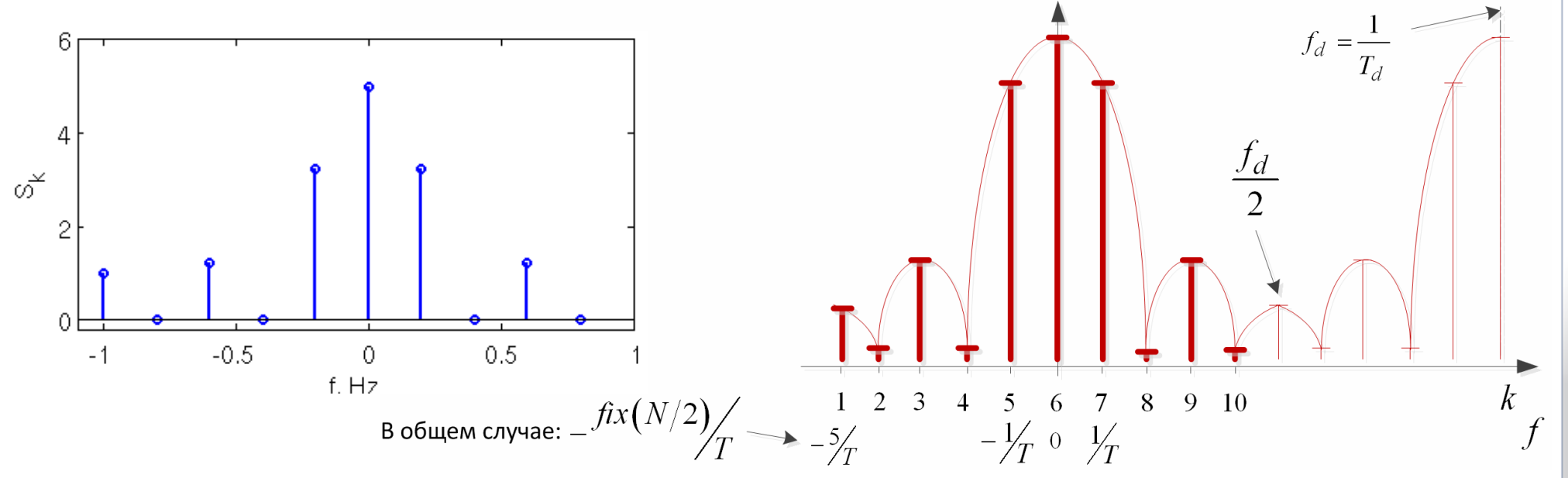

**fftshift()**

 $f_d = \frac{1}{T_d}$ 

8

 $\overline{Q}$ 

10

 $\frac{9}{T}$ 

 $\overline{7}$ 

6

2  $\overline{3}$ 

 $0 \frac{1}{T}$ 

 $\overline{5}$ 

 $\boldsymbol{\Lambda}$ 

**Режектор помех**  $S(f)$ , д $B$ 

. . عامله بأراشة منه أناخر من شركة أن ملحول

**Один из наглядных примеров использования FFT при обработке сигналов – режектор узкополосных помех**

**Немного теории:**

$$
\dot{y}_k = \dot{S}_{c,k} + \sum_{i=1}^{M} \dot{S}_{\mathrm{n},i,k} + \dot{n}_k,
$$

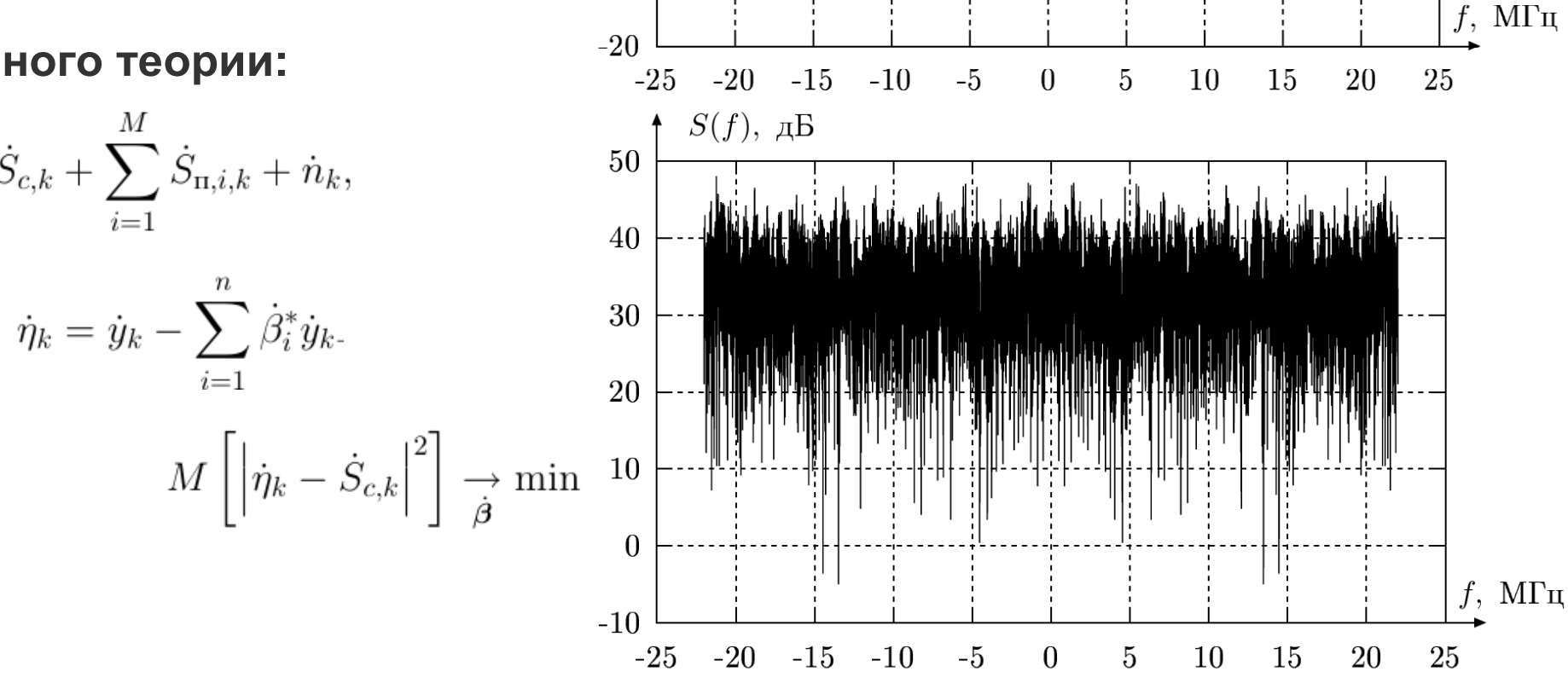

100

80

60

40

20

 $\overline{0}$ 

## «Утечка спектра»

**DFT мы ввели для** периодических сигналов.

Когда мы берем выборку не соответствующую периоду, начинаются проблемы.

### **Умножение** соответствует свертке:

$$
s(t)\times r(t)\stackrel{F}{\rightleftharpoons}\frac{2\pi}{\tau}\int_{-\infty}^{+\infty}S(\xi)\cdot R(\omega-\xi)d\omega
$$

Ограничение синусоиды - это умножение на прямоугольное окно.

А у него спектр - sinc

Изменяем частоту от 1 до 2 Гц,  $T = 1$  c, N = 10:

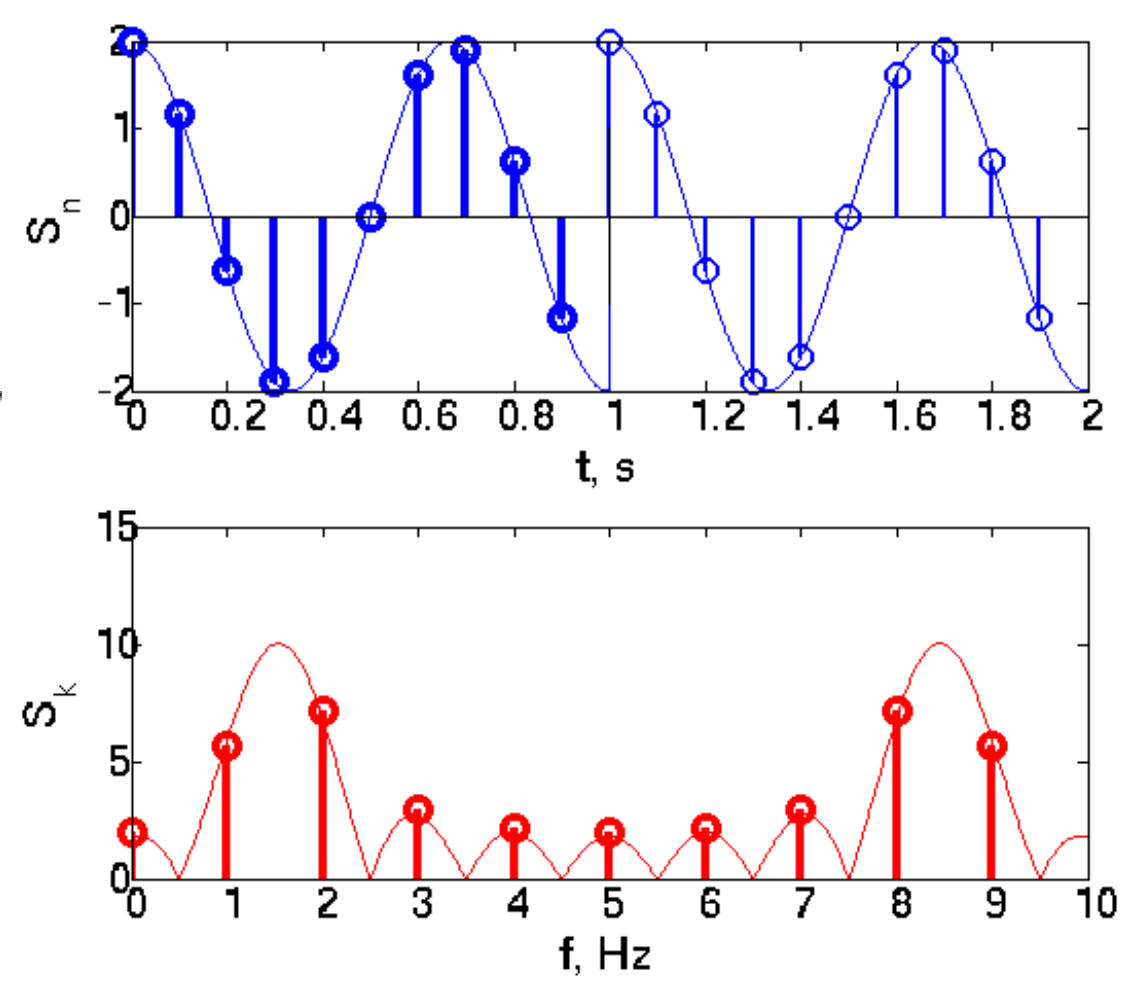

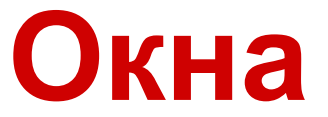

### Идея - выбирая форму окна можем регулировать утечку спектра.

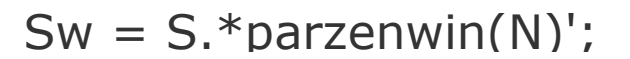

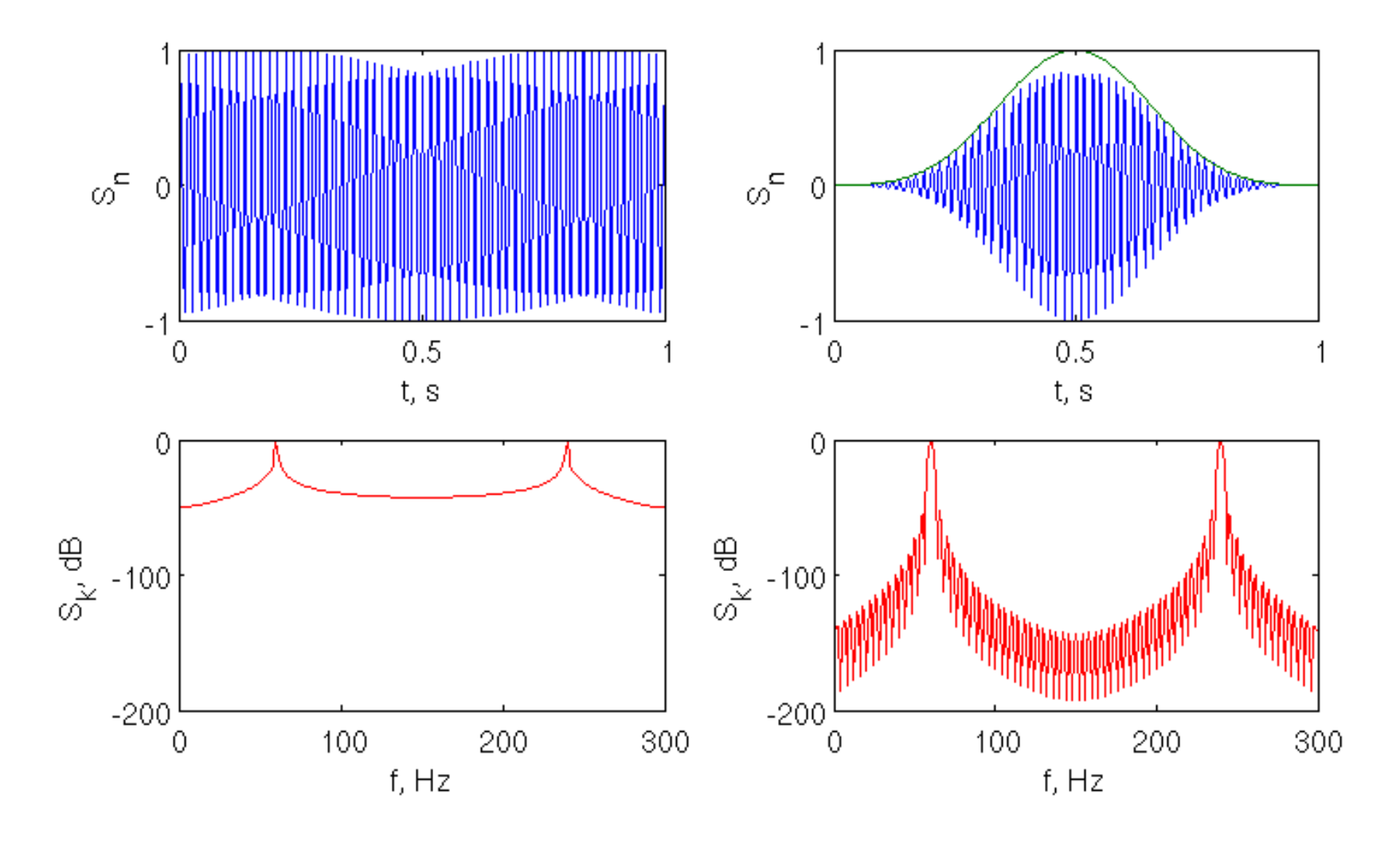

Главный лепесток стал шире, зато уровень боковых лепестков снизился с -13 до -53 дБ!

### **Окна**

### **Окна бывают разные! Отличаются шириной уровнем боковых <sup>и</sup> шириной главного лепестка, энергетическими потерями, сложностью.**

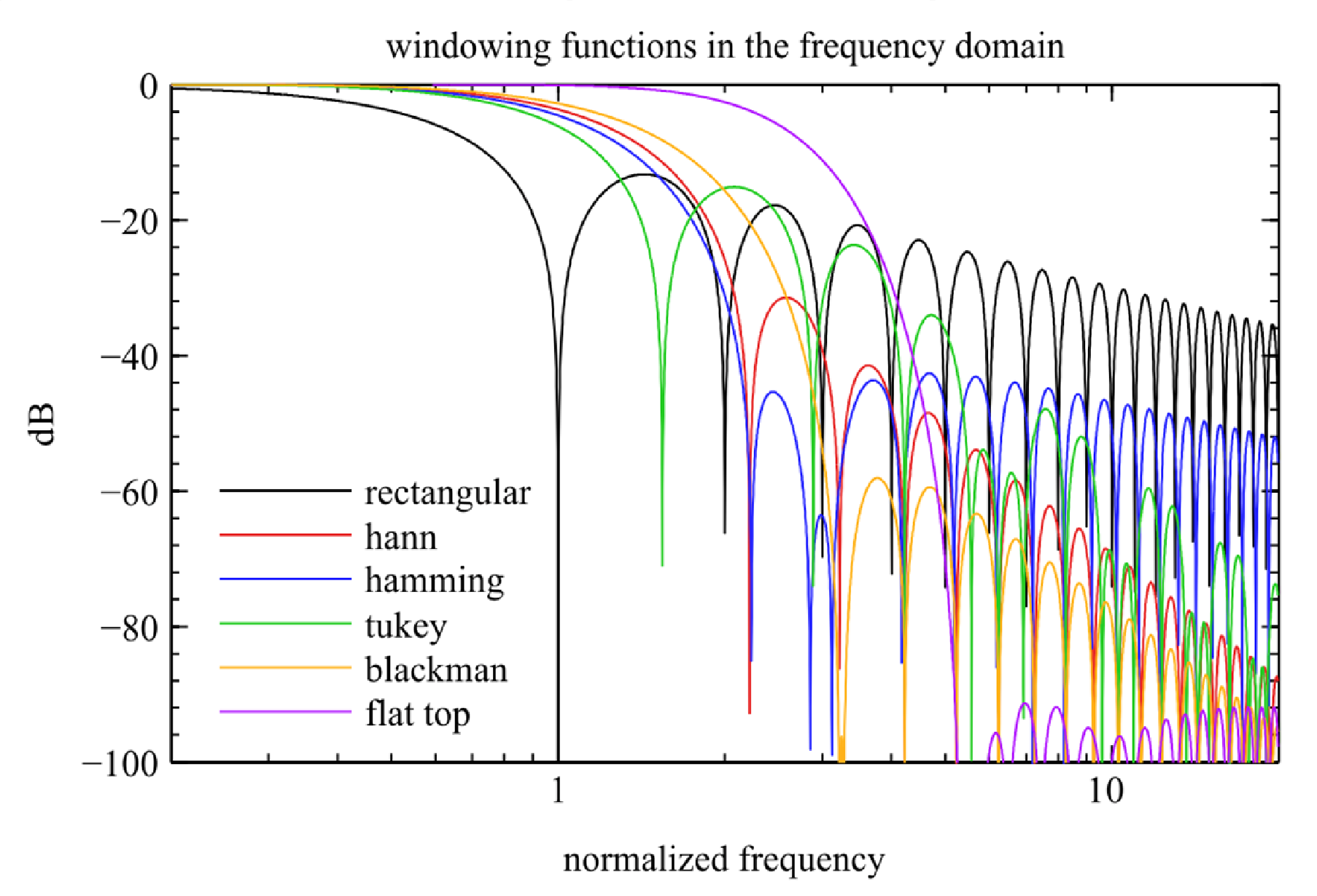